**รหัสวิชา ค23102 ชั้นมัธยมศึกษาปีที่ 3 รายวิชา คณิตศาสตร์** 

**เรื่อง ความจุของกล่องปริศนา (2)**

**ครูผู้สอน ครูสรวงรัตน์ เดชะชาติ ครูชุติมา วรรณรักษ์**

## **เรื่อง ความจุของกล่องปริศนา (2)**

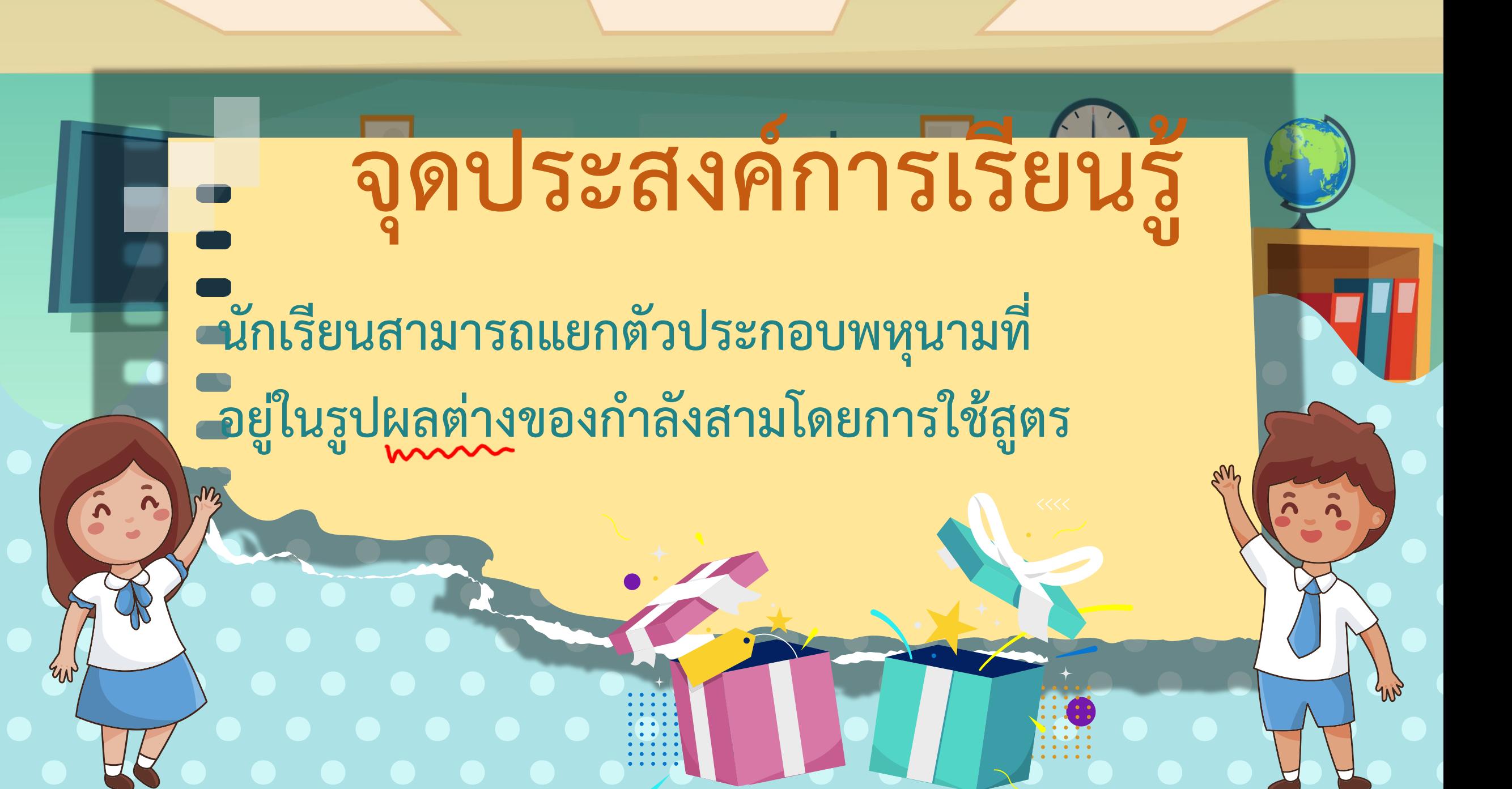

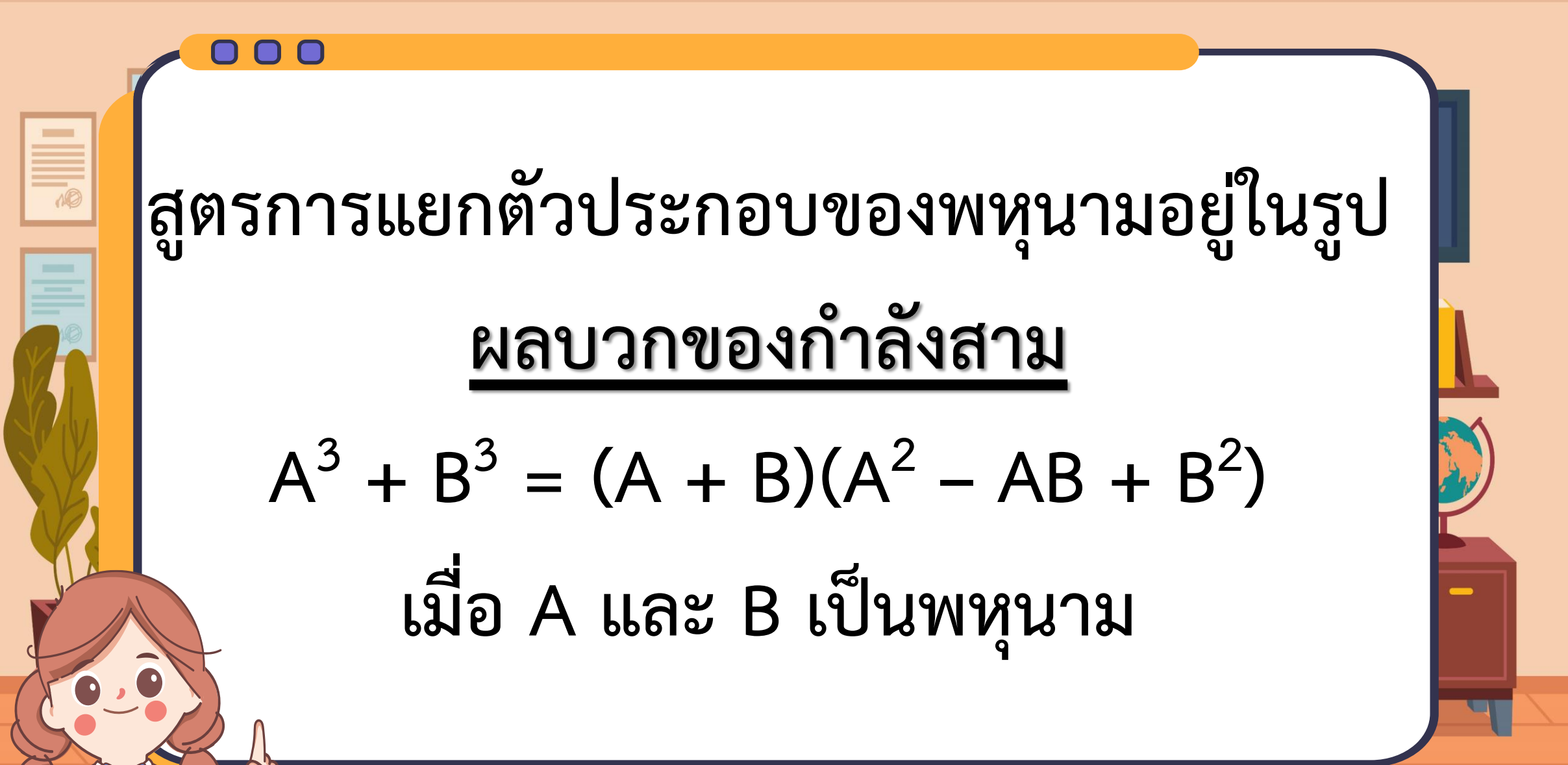

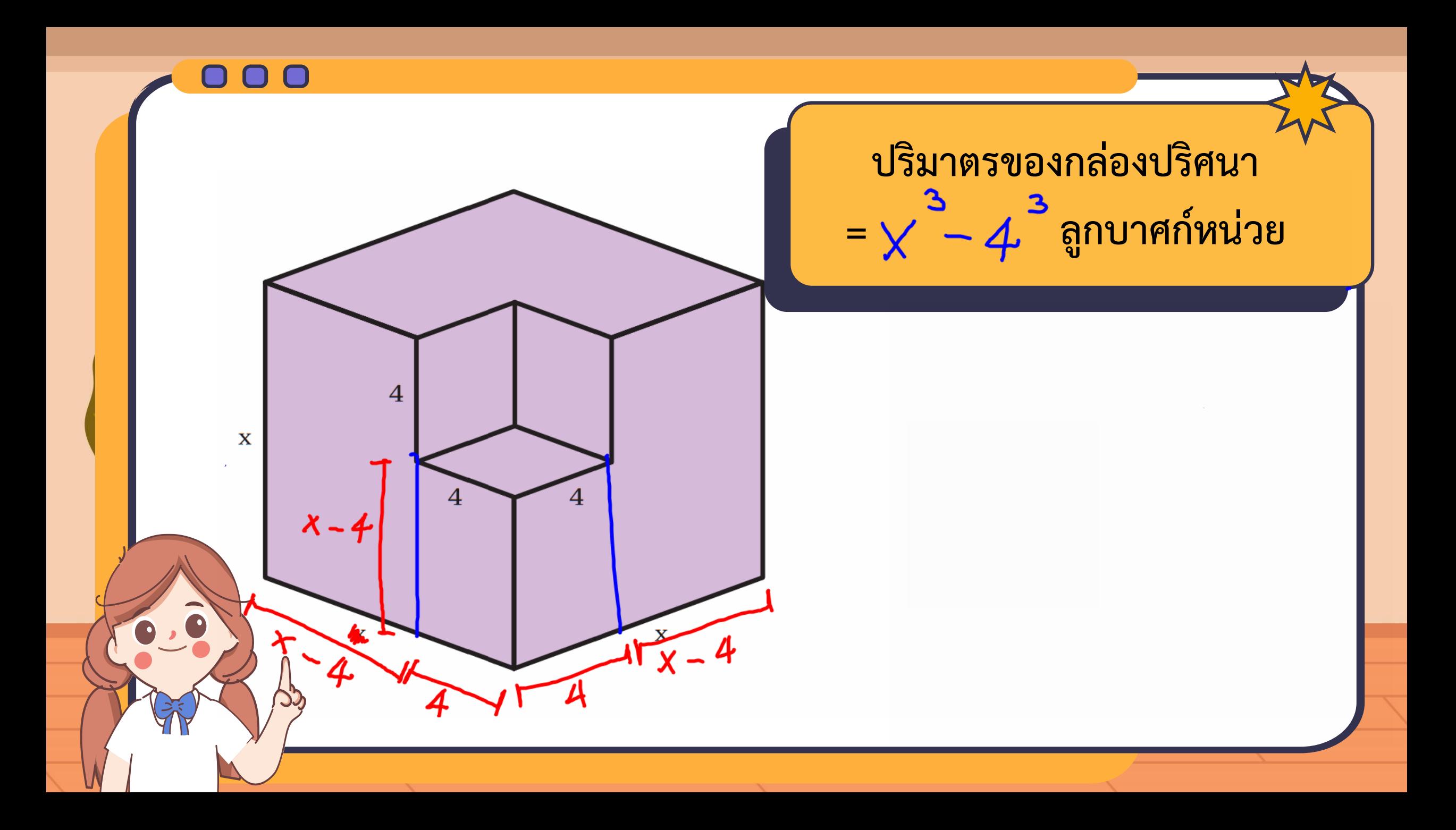

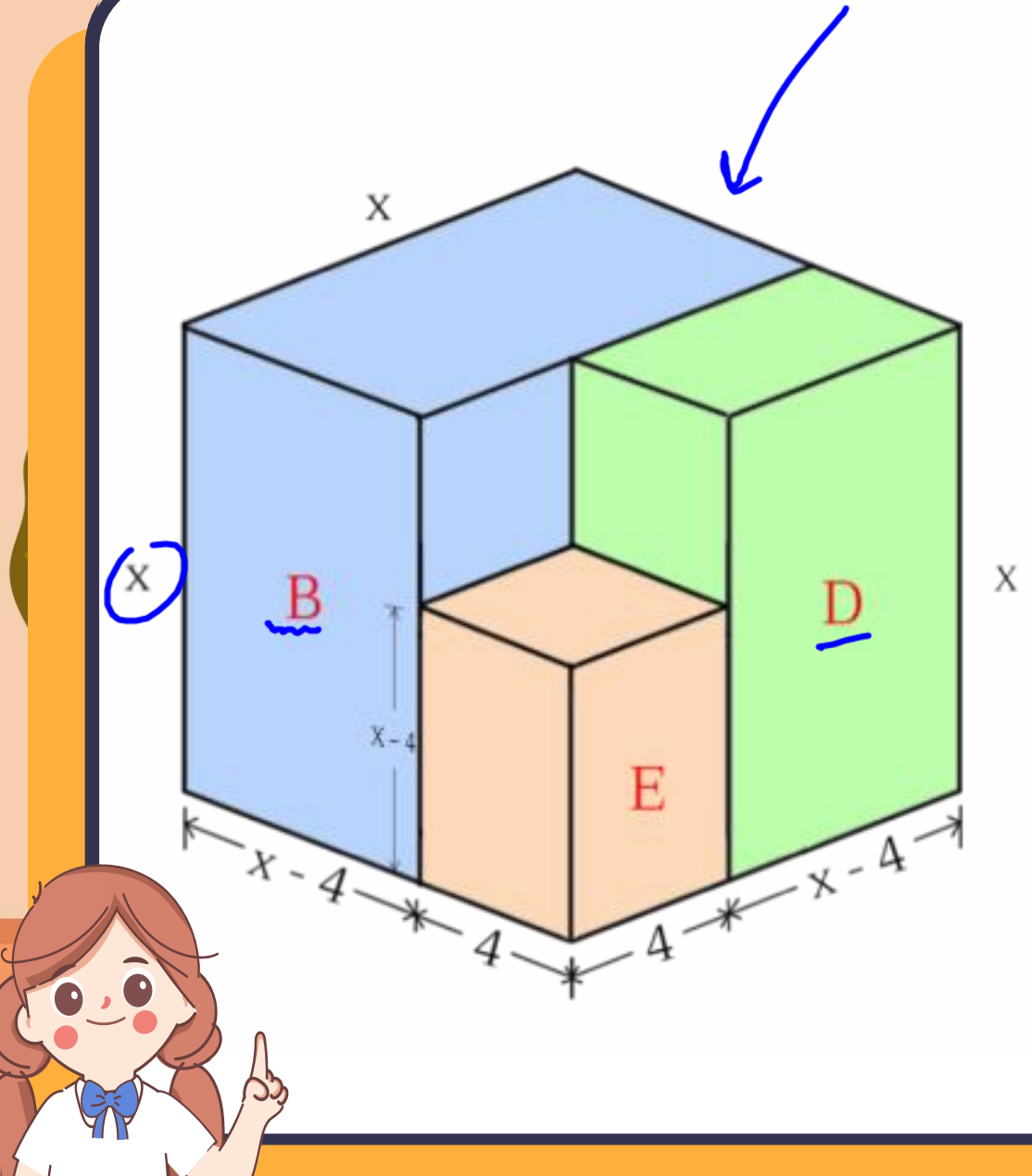

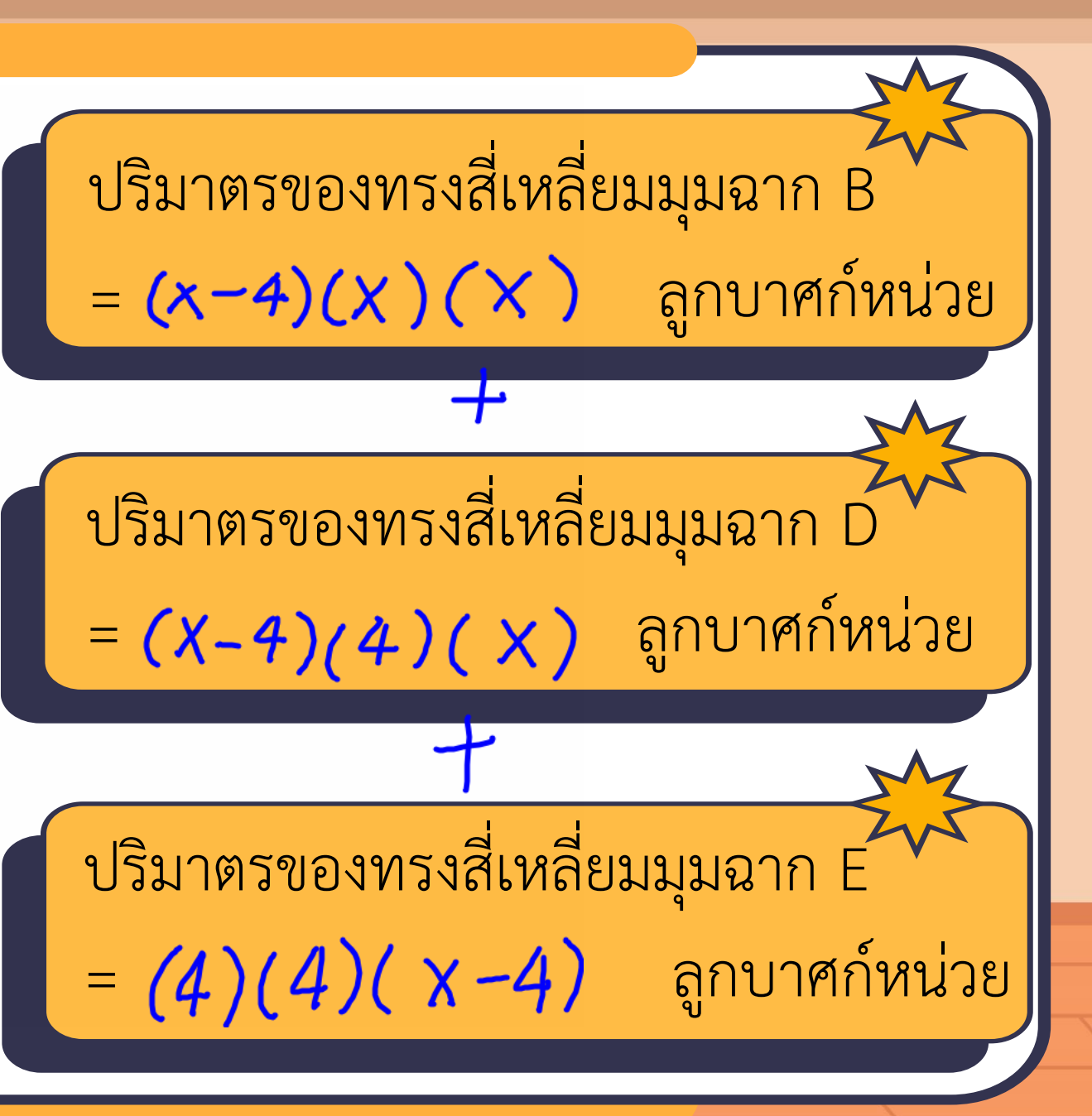

000

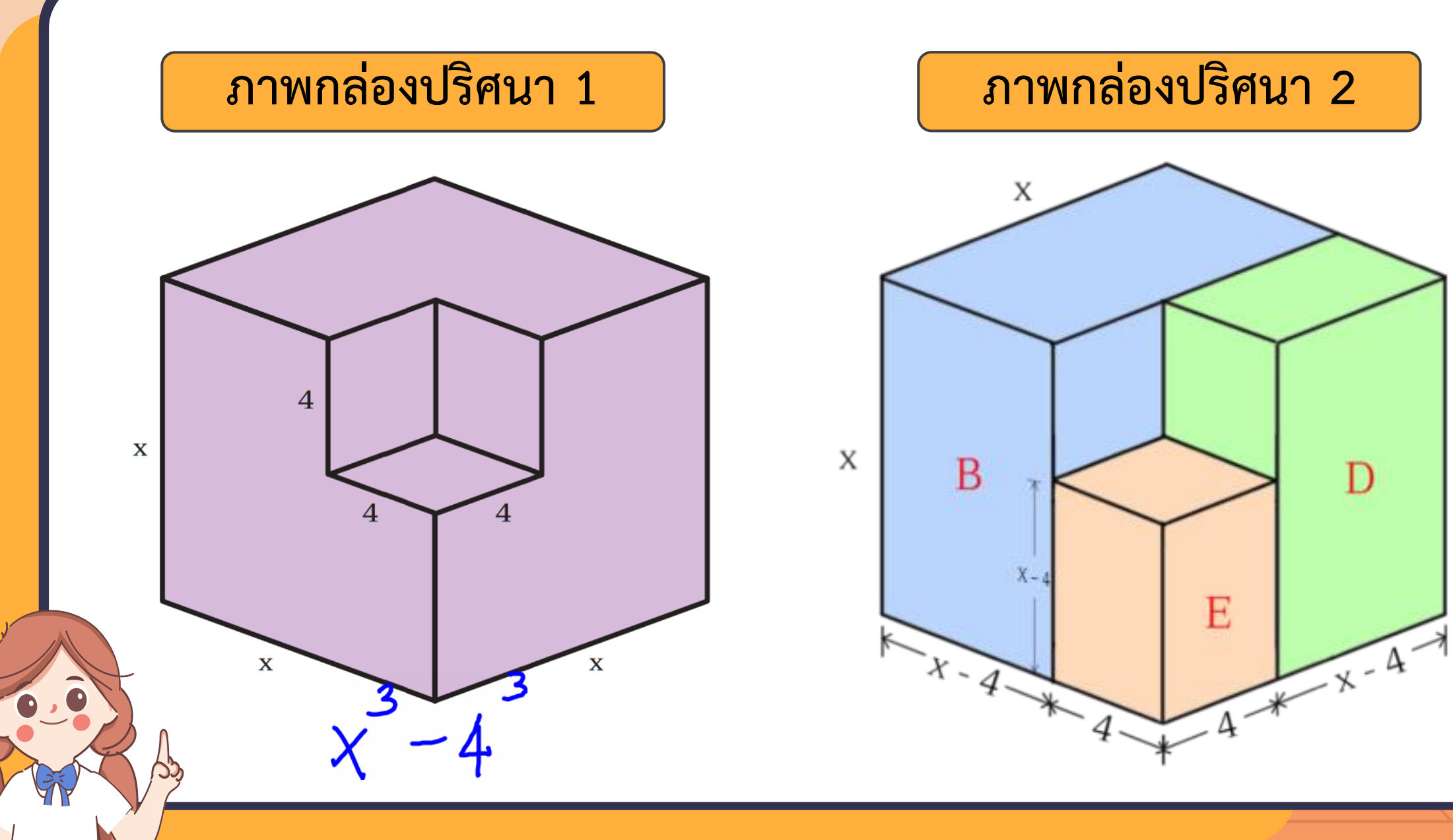

X

D

$$
x^{3} - 4^{3} = \frac{(x - 4)(x)(x) + (4)(x - 4)(x) + (4)(x - 4)(x)}{(4)(4)(x - 4)}
$$
  
=

## $x^3 - 4^3 = (x - 4)[x^2 + (x)(4) + 4^2]$

### **(พจน์หน้า) 3 – (พจน์หลัง) 3 = (พจน์หน้า – พจน์หลัง) [(พจน์หน้า) <sup>2</sup>+ (พจน์หน้า)(พจน์หลัง)**

**+ (พจน์หลัง) 2 ]**

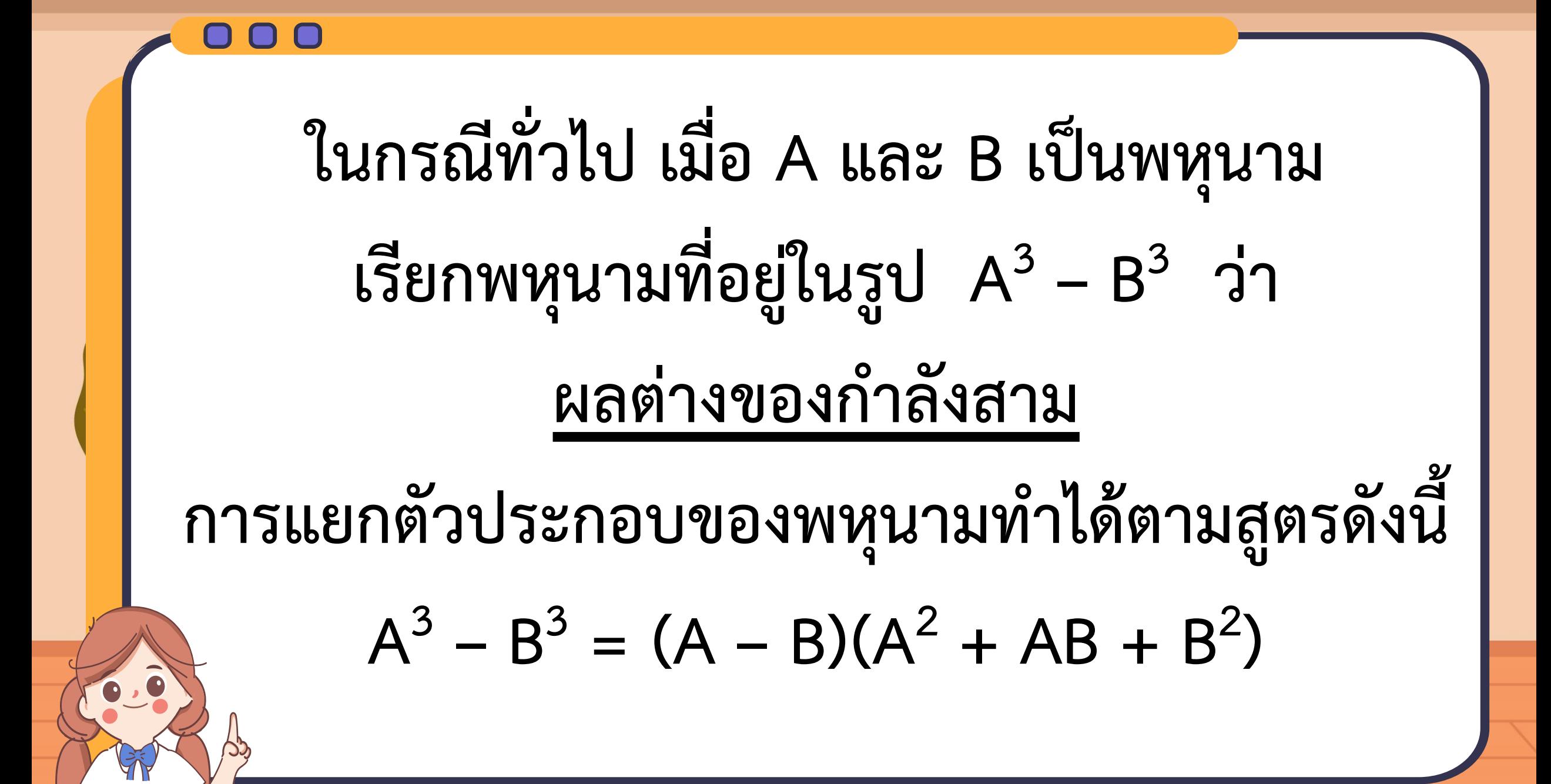

$$
\begin{pmatrix}\n\overset{\text{0}}{\text{0}} & \overset{\text{0}}{\text{0}} & \overset{\text{0}}{\text{
$$

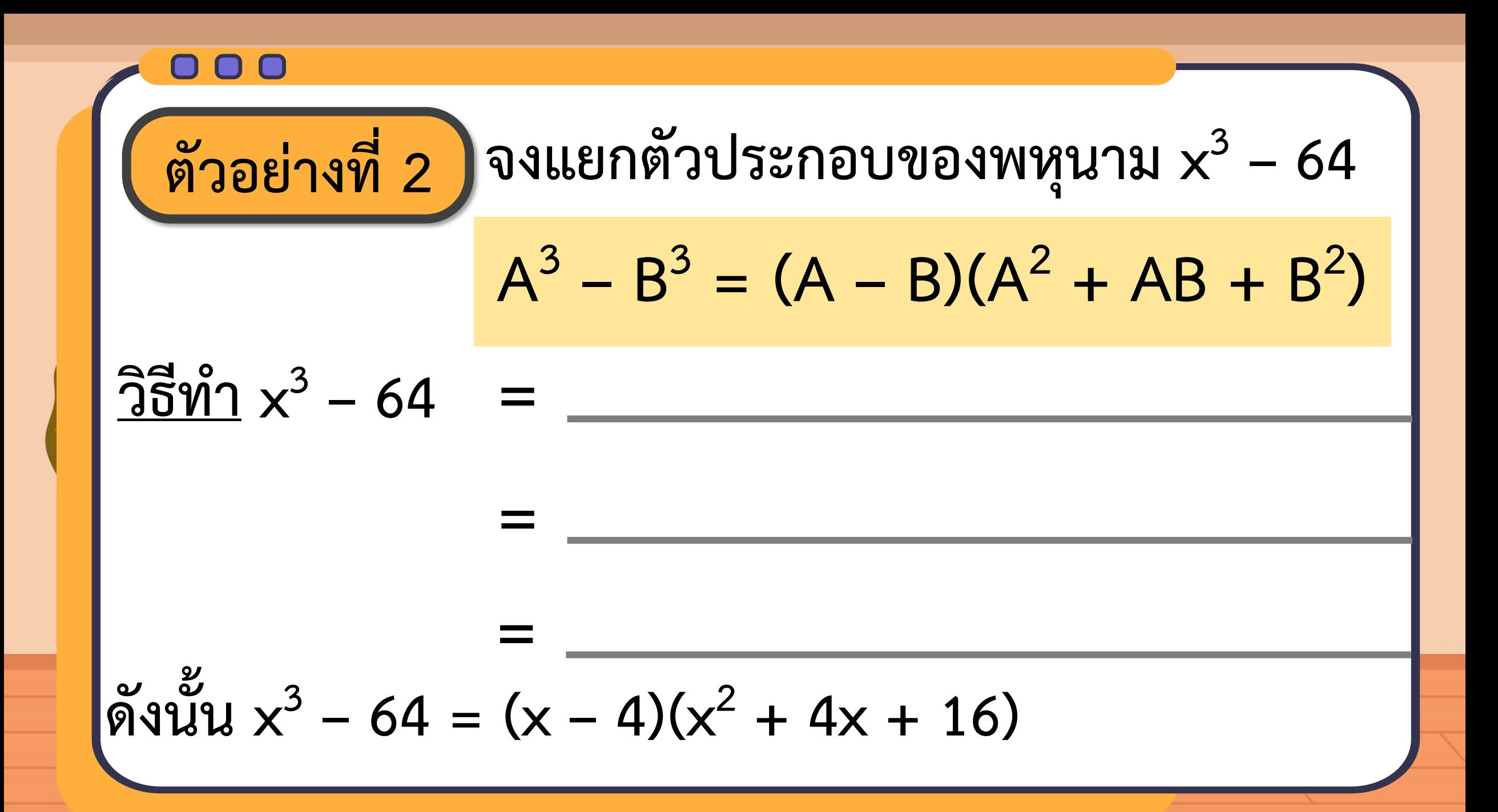

| \n $\text{WSE} = \text{WSE} = \text{WSE} = \text{WSE}$ \n | \n $\text{WSE} = \text{WSE} = \text{WSE}$ \n |
|-----------------------------------------------------------|----------------------------------------------|
| \n $\text{WSE} = \text{WSE} = \text{WSE} = \text{WSE}$ \n |                                              |
| \n $\text{WSE} = \text{WSE} = \text{WSE}$ \n              |                                              |
| \n $\text{WSE} = \text{WSE} = \text{WSE}$ \n              |                                              |
| \n $\text{WSE} = \text{WSE}$ \n                           |                                              |
| \n $\text{WSE} = \text{WSE}$ \n                           |                                              |
| \n $\text{WSE} = \text{WSE}$ \n                           |                                              |
| \n $\text{WSE} = \text{WSE}$ \n                           |                                              |
| \n $\text{WSE} = \text{WSE}$ \n                           |                                              |
| \n $\text{WSE} = \text{WSE}$ \n                           |                                              |
| \n $\text{WSE} = \text{WSE}$ \n                           |                                              |
| \n $\text{WSE} = \text{WSE}$ \n                           |                                              |
| \n $\text{WSE} = \text{WSE}$ \n                           |                                              |
| \n $\text{WSE} = \text{WSE}$ \n                           |                                              |
| \n $\text{WSE} = \text{WSE}$ \n                           |                                              |
| \n $\text{WSE} = \text{WSE}$ \n                           |                                              |
| \n $\text{WSE} = \text{WSE}$ \n                           |                                              |
| \n $\text{WSE} = \text{WSE}$ \n                           |                                              |
| \n $\text{WSE} = \text{WSE}$ \n                           |                                              |
| \n $\text{WSE} = \text{WSE}$ \n                           |                                              |
| \n $\text{WSE} = \text{WSE}$ \n                           |                                              |
| \n $\text{WSE$                                            |                                              |

# **แบบฝึกหัดที่ 1**

**ดีกรีสามตามหา**

**ตัวประกอบ ข้อที่ 4**

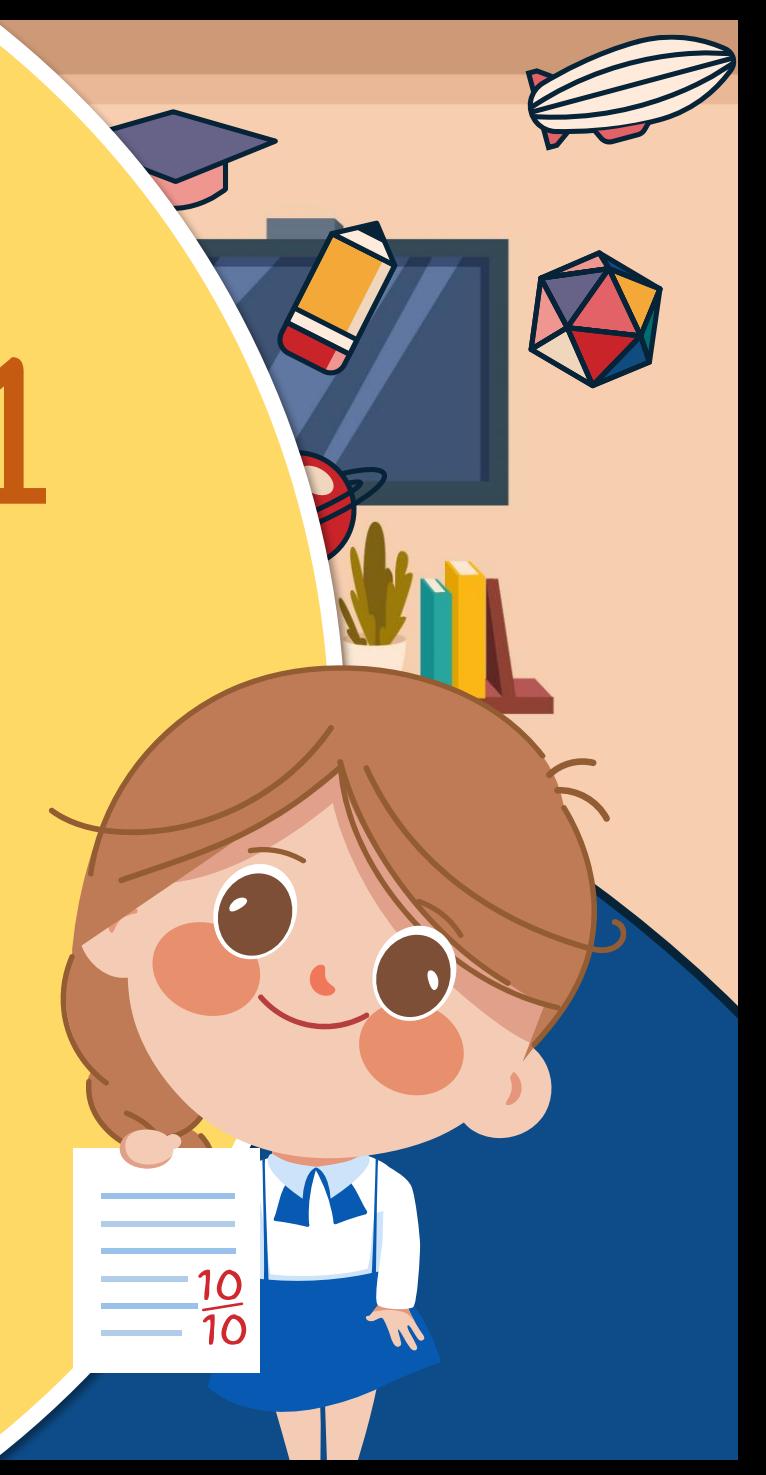

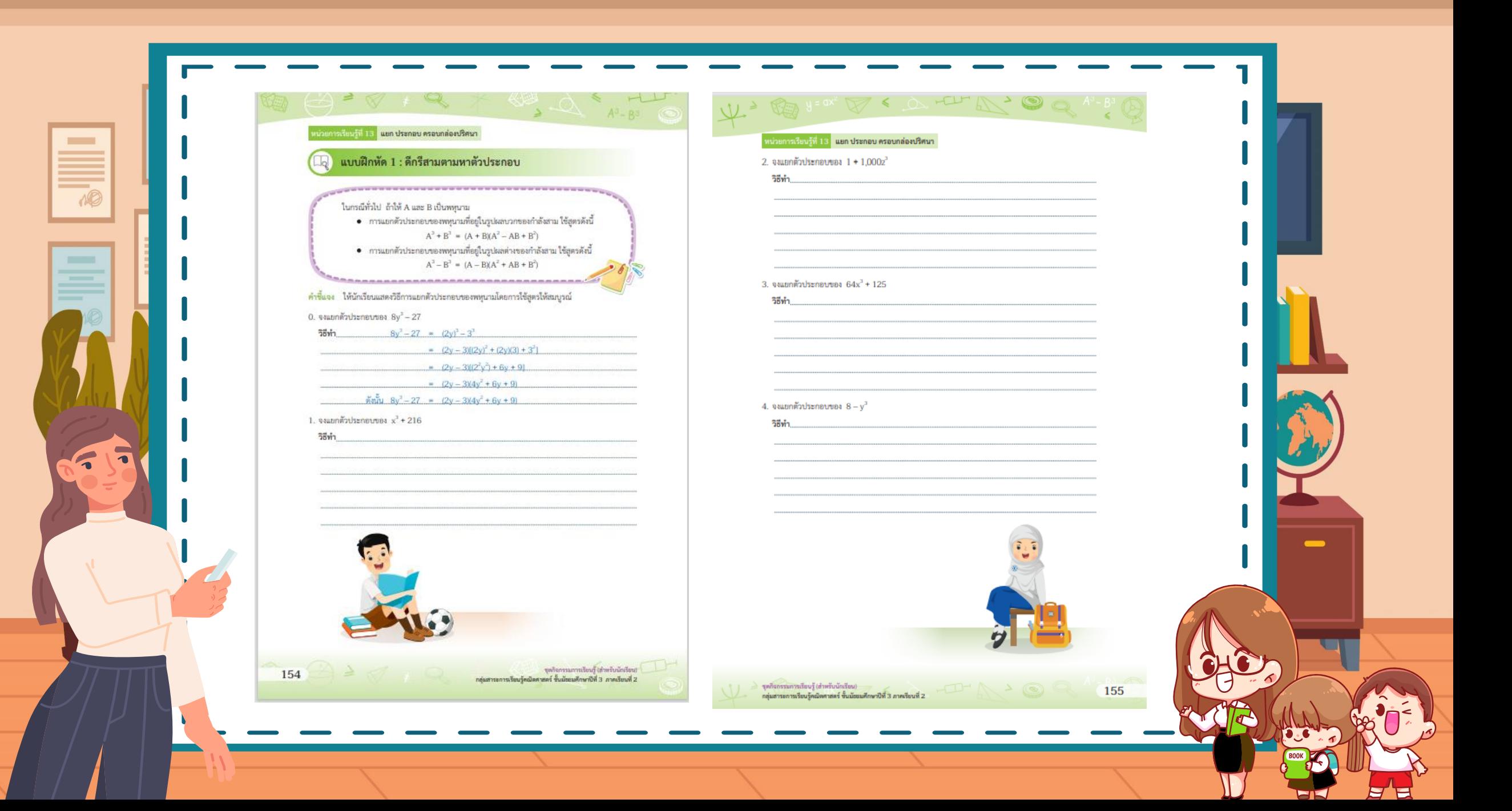

### แบบฝึกหัด 1 : ดีกรีสามตามหาตัวประกอบ

ในกรณีทั่วไป ถ้าให้ A และ B เป็นพหุนาม

● การแยกตัวประกอบของพหุนามที่อยู่ในรูปผลบวกของกำลังสาม ใช้สูตรดังนี้  $A^3 + B^3 = (A + B)(A^2 - AB + B^2)$ 

การแยกตัวประกอบของพหุนามที่อยู่ในรูปผลต่างของกำลังสาม ใช้สูตรดังนี้  $\bullet$  $A^3 - B^3 = (A - B)(A^2 + AB + B^2)$ 

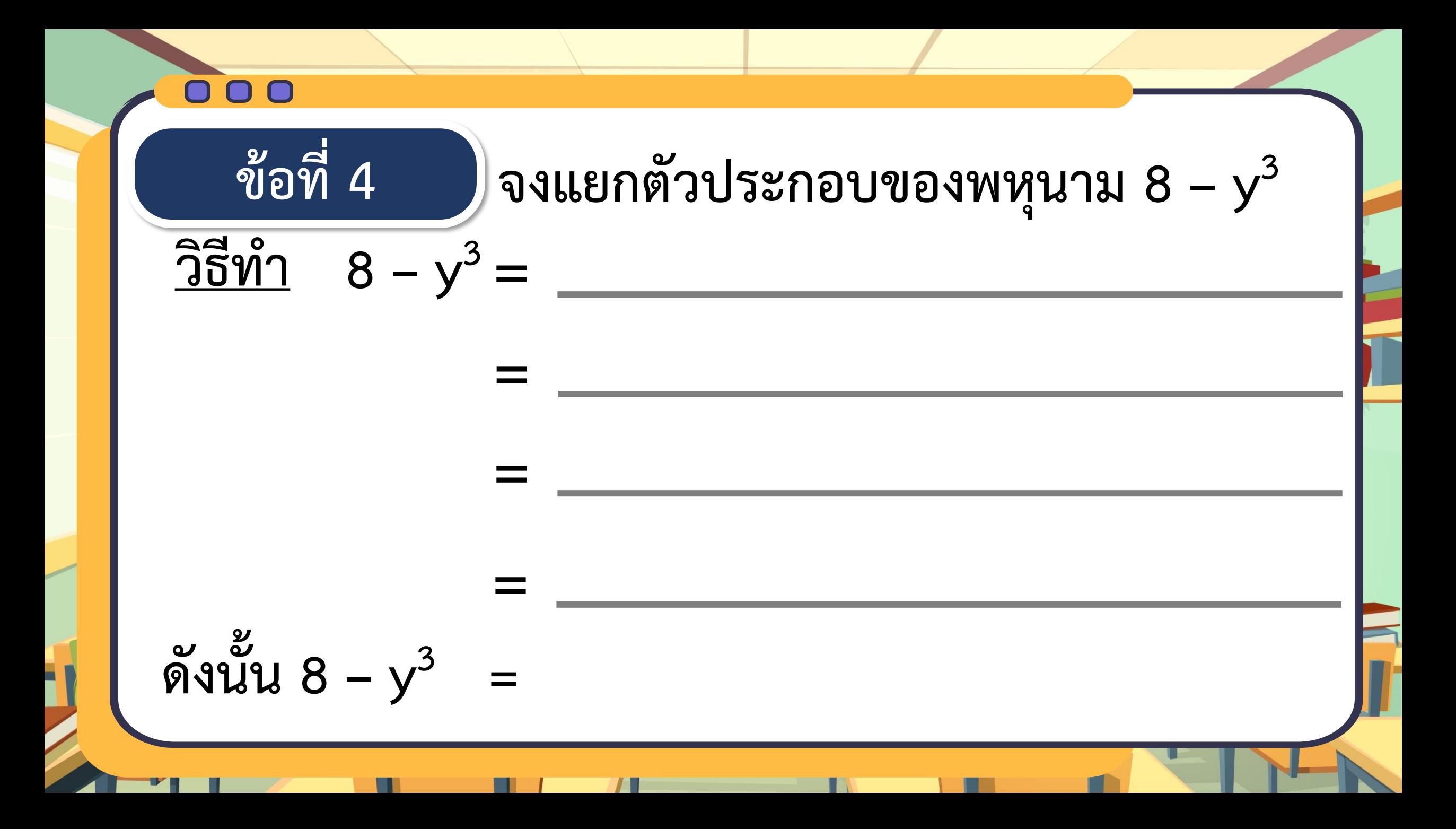

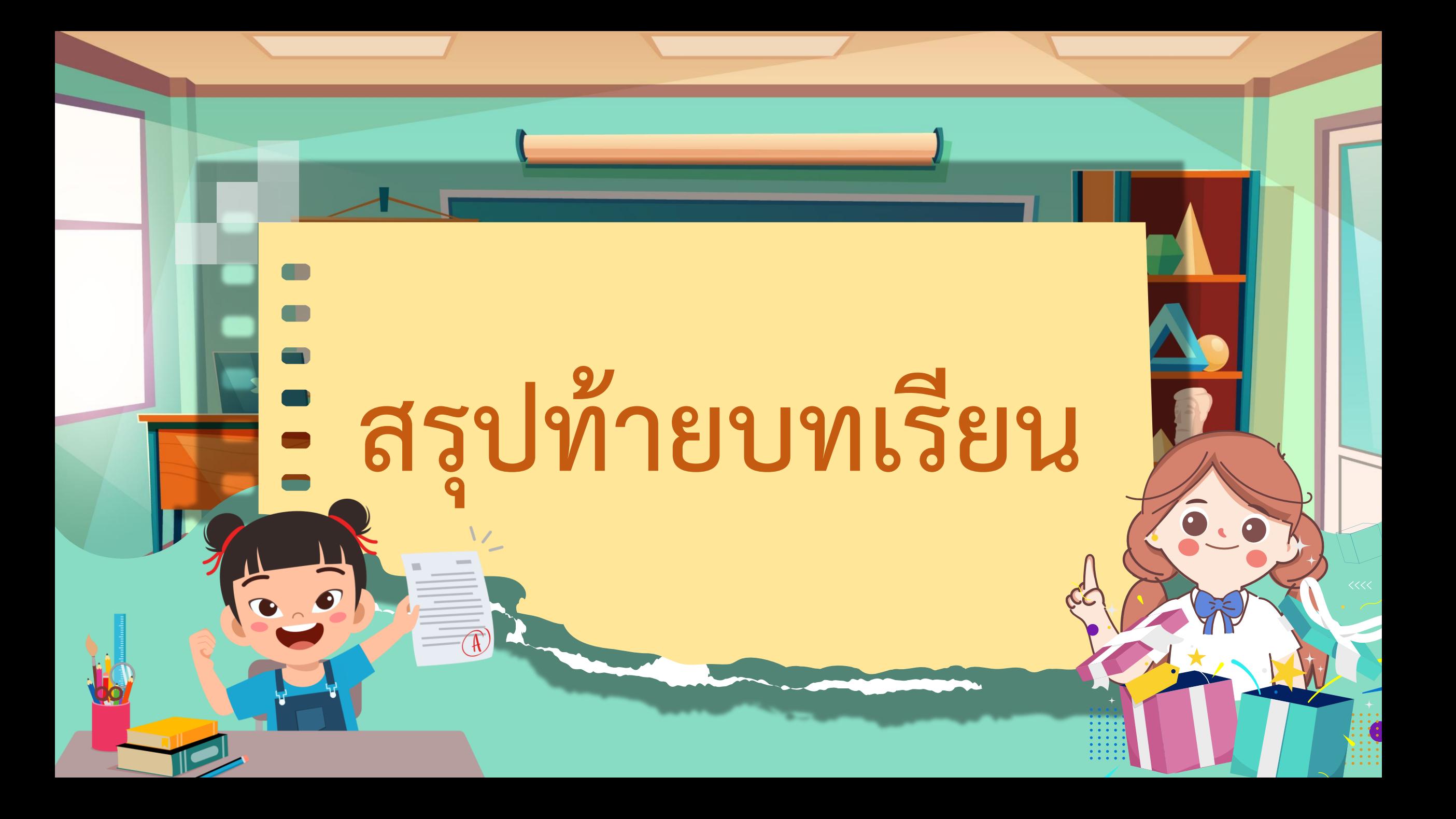

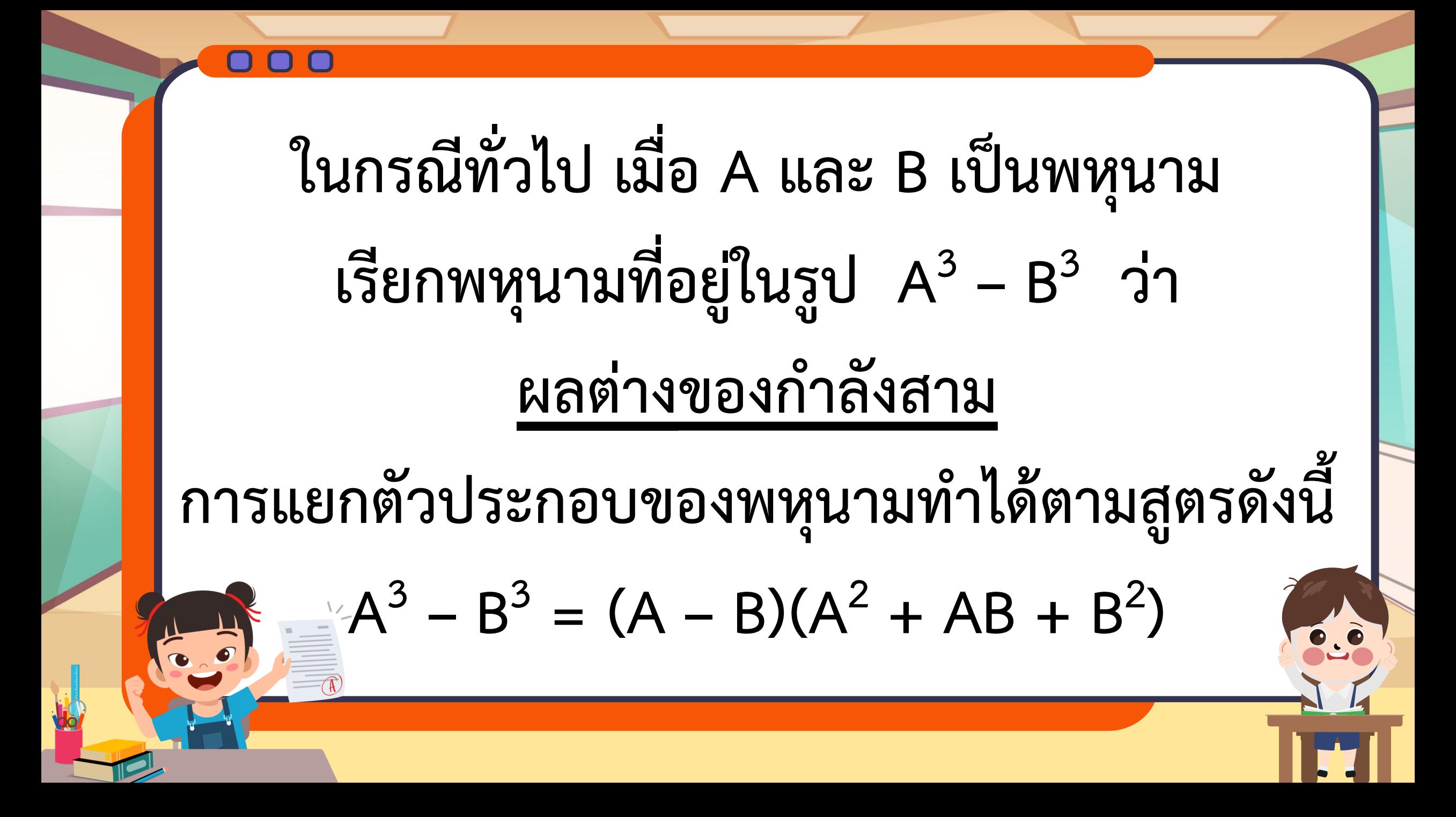

# **บทเรียนครั้งต่อไป เรื่อง ความจุของกล่อง**

**ปริศนา (3)**

# **สิ่งที่ต้องเตรียม**

**1. แบบฝึกหัดที่ 1** : **ดีกรีสามตามหาตัวประกอบ ข้อที่ 2, 3, 5 และ 6**

**สามารถดาวน์โหลดใบความรู้และใบงานได้ที่** 

**www.dltv.ac.th**